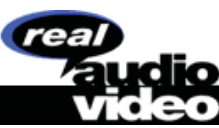

## **Instant Audio and Video**

## **Release Notes: RealAudio Player 2.0 for Windows**

This documentation explains how to download, set up, and use the RealAudio Player; system and software requirements; configuration instructions for Web browsers; and instructions for solving possible problems. The software and documentation are provided to you in accordance with your license agreement. If you encounter a problem with the Player and you cannot find the solution in these Release Notes, please refer to Frequently Asked Questions.

## **About the RealAudio Player 2.0**

There are two versions of the RealAudio Player for Windows. Version 1.0 has been providing a reliable interface for playing RealAudio files for several months. These release notes are intended for use with Version 2.0. The RealAudio Player 2.0 for Windows has many exciting new features.

The RealAudio Player 2.0 for Windows allows you to listen to live and pre-recorded RealAudio files over the Internet in real-time, without downloading. Simply click on a RealAudio link from a World Wide Web page, and your RealAudio Player will automatically open and play the file you have selected.

After you have clicked on an audio file, you can continue to use your Web browser while the RealAudio Player is playing. If you wish, you can minimize the Player while you use other applications. You can also choose to have the Player displayed in front of active applications. Either way, the Player will continue to play the selected audio file until the file is finished, or until it is stopped or paused, without interfering with the functionality of other programs.

There are two RealAudio 2.0 Players for Windows available:

- RealAudio 2.0 for Windows 95 and Windows NT. This is a RealAudio Player which has been optimized to work with 32-bit Windows.
- RealAudio 2.0 for Windows 3.1x. This is a RealAudio Player which runs under 16-bit Windows.

All RealAudio 2.0 Players can play two different algorithms:

- The 14.4 algorithm provides monophonic AM quality sound, and requires a 14.4 Kbps modem or faster connection to the Internet
- The 28.8 algorithm provides monophonic FM quality sound, and requires a 28.8 Kbps modem or faster connection to the Internet

To determine which algorithm can be supported by your system, check the System Requirements section in these release notes. The RealAudio Player 2.0 is available from Progressive Networks' Web site.

To use your RealAudio Player, connect to a World Wide Web site that has RealAudio. The RealAudio Home Page is a good starting point. For a complete listing of all World Wide Web sites that feature RealAudio, including RealAudio 2.0 sites, see the RealAudio Guide.

To set up your RealAudio 2.0 Player, follow the instructions in the *Quick Start* section.

To find out more about how the RealAudio System provides real-time audio delivery on demand, please read The RealAudio File Delivery Process. If you need help, or find a problem, please see our support pages.

Continue to Quick Start

**DOCKE** 

Main Help Page • Support Request • RealAudio HomePage

RPX Exhibit 1146

ALARM Find authenticated court documents without watermarks at docketalarm.com.

Copyright © Progressive Networks, 1996, all rights reserved. RealAudio is a trademark of Progressive Networks.

**DOCKET** ALARM Find authenticated court documents without watermarks at docketalarm.com.